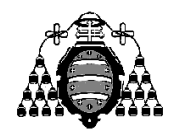

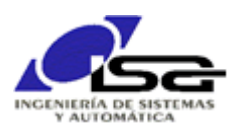

## Guía de Prácticas

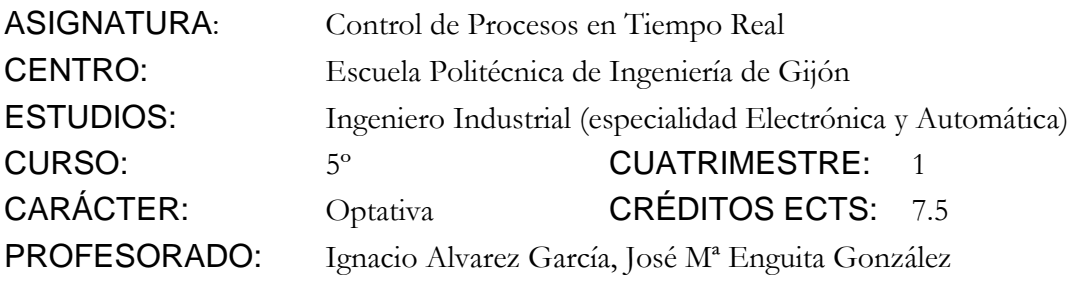

PRACTICA 08: Control básico del motor y Entrada/Salida digital.

- 1. Utilizando el simulador del motor, desarrollar un programa en lenguaje C que realice el control de posición del motor de forma que en todo momento siga a la referencia del potenciómetro manual, con las condiciones siguientes:
	- Se utilizará un control todo/nada, que comenzará cuando el operador introduzca el comando TENSION=**xx**. En el control todo/nada, se aplica la tensión **xx** si la salida es menor que la referencia, la tensión **–xx** si la salida es mayor que la referencia, y la tensión **<sup>0</sup>** si ambas son iguales.

El motor sólo debe moverse si el bit de peso 7 de las entradas digitales está activo.

Se indicará el sentido de movimiento activando los bits de peso 2 (movimiento a derechas) , y 3 (movimiento a izquierdas) de las salidas digitales.

## 2. Ampliaciones (obligatorias):

Modificar el programa para que el control sea proporcional a la señal de error. Probar con varias constantes de proporcionalidad  $(V)$ <sup>o</sup>) para ver los efectos.

 $\Box$  Comprobar la problemática del paso de  $\pm 180^\circ$ , y realizar solución de forma que:

- o El motor no dé una vuelta completa cada vez que supera la barrera de ±180º, sólo si el bit de peso 1 de las entradas digitales está activo.
- o Se realice el desplazamiento por el camino más corto, sólo si el bit de peso 2 de las entradas digitales está activo.

Modificar el programa para poder utilizar un regulador discreto cualquiera. Realizar pruebas con el regulador siguiente:

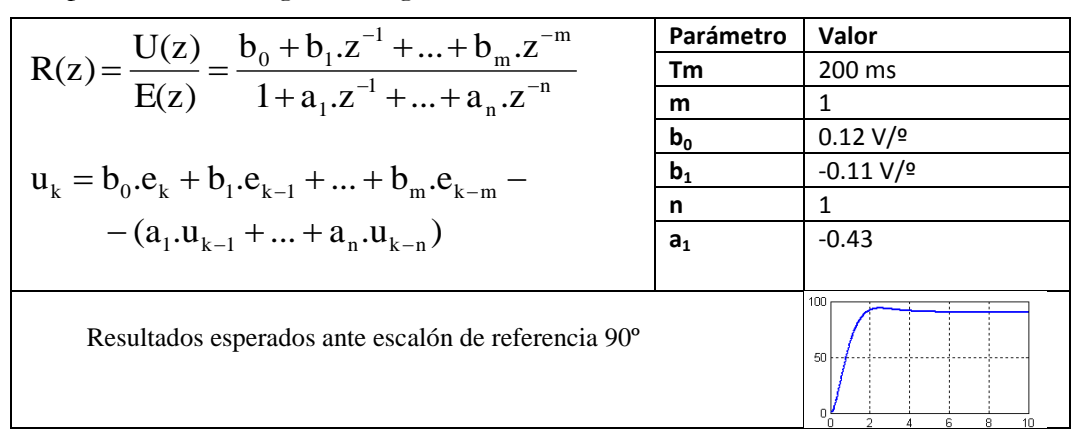